## Cheatography

## Command Line Editing in Bash Keyboard Shortcuts by [DrStrangepork](http://www.cheatography.com/drstrangepork/) via [cheatography.com/33893/cs/10588/](http://www.cheatography.com/drstrangepork/cheat-sheets/command-line-editing-in-bash)

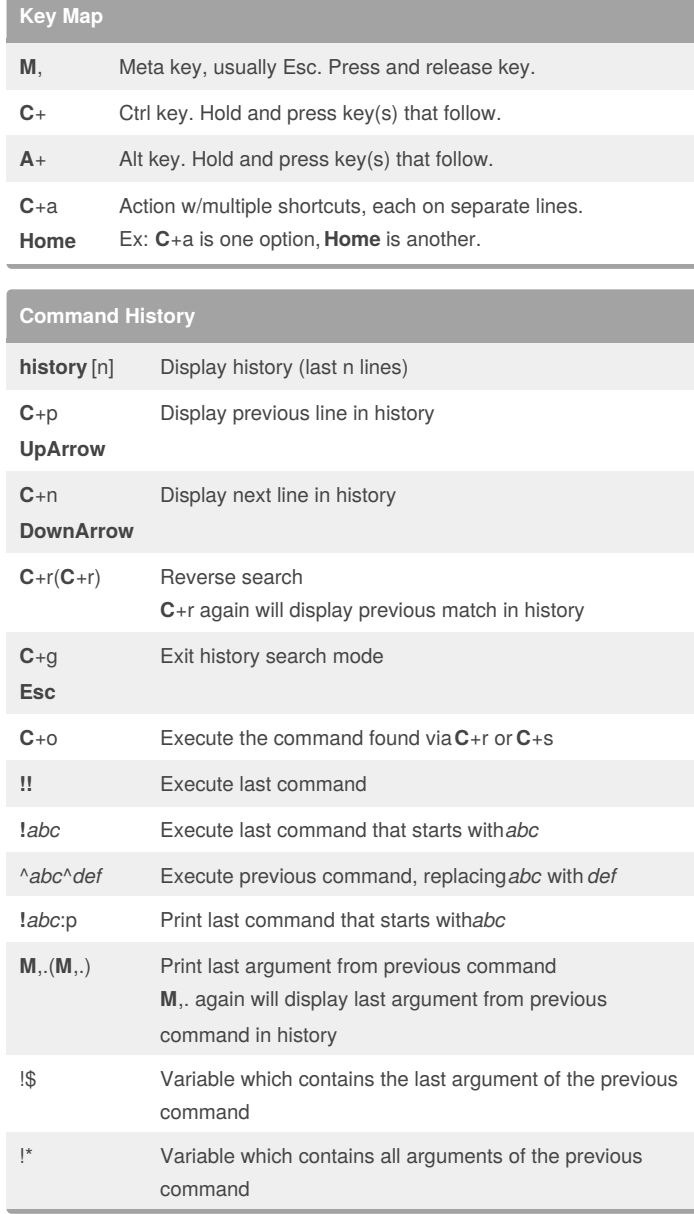

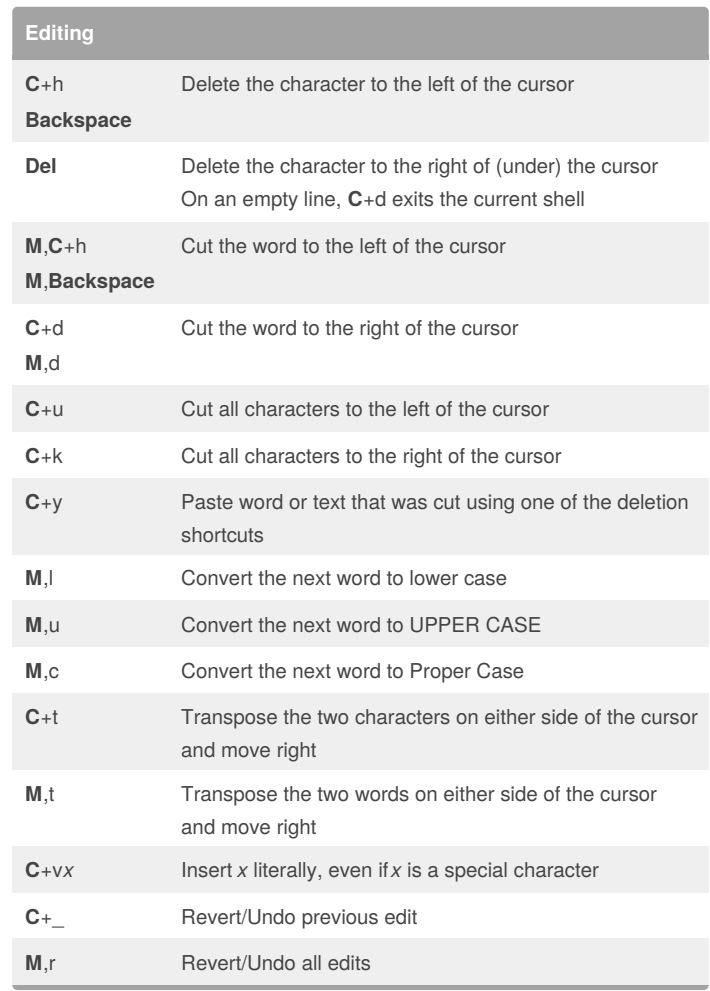

## **Title**

See [https://www.cheatography.com/clyde-stiller/cheat-sheets/bash](https://www.cheatography.com/clyde-stiller/cheat-sheets/bash-command-line-shortcuts/<br><br><br><br><br>)command-line-shortcuts/

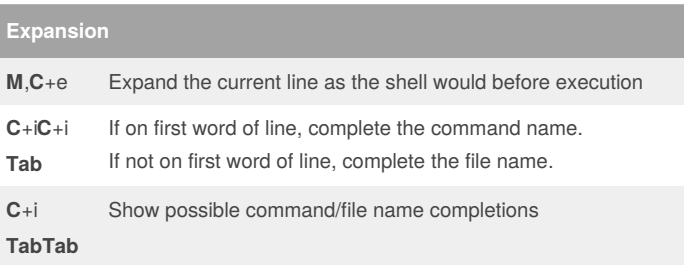

By **DrStrangepork**

Published 20th January, 2017. Last updated 20th January, 2017. Page 1 of 1.

Sponsored by **CrosswordCheats.com** Learn to solve cryptic crosswords! <http://crosswordcheats.com>

[cheatography.com/drstrangepork/](http://www.cheatography.com/drstrangepork/)